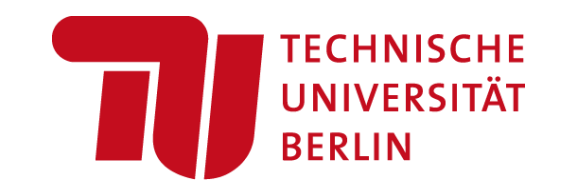

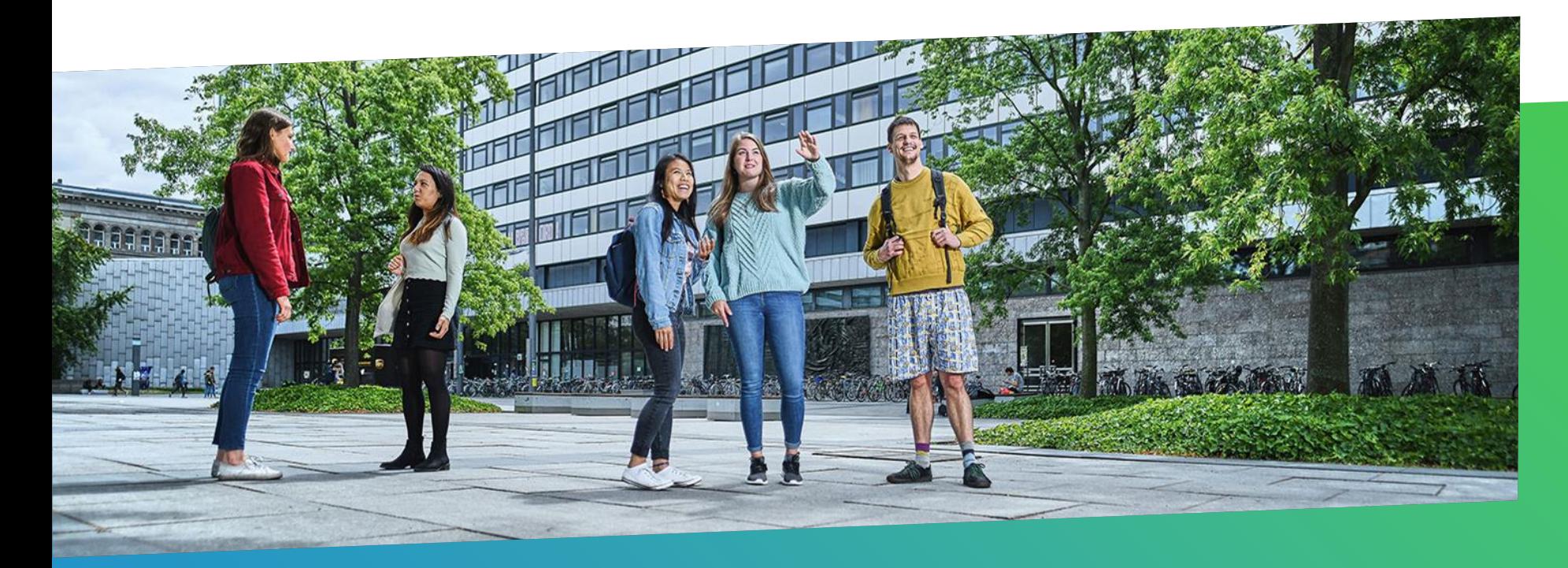

# Doing Research at TU Berlin

Dr. Jan an Haack | International Office | Postdoc Matchmaking | 24. November 2022

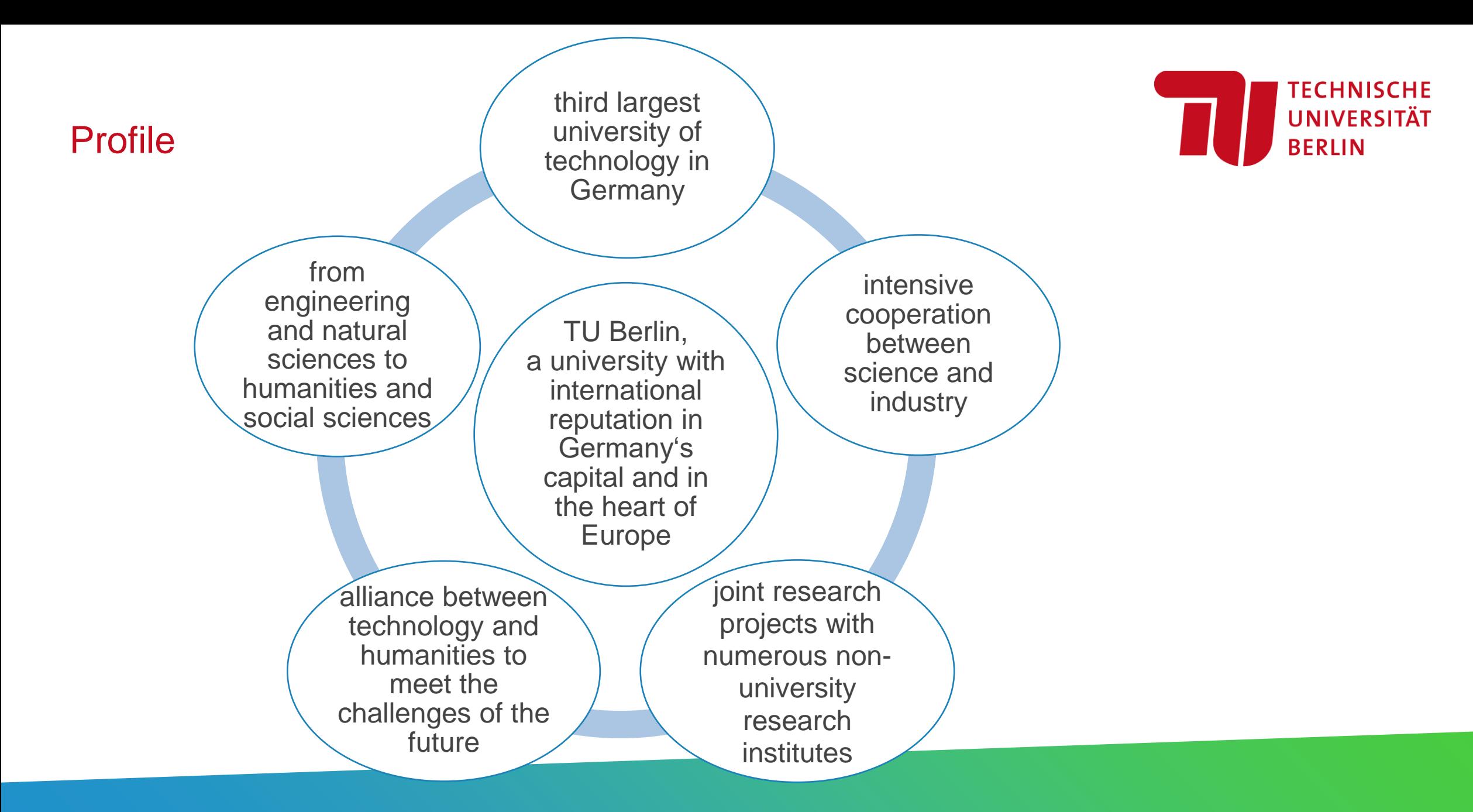

# Internationalization at TU Berlin Facts and figures

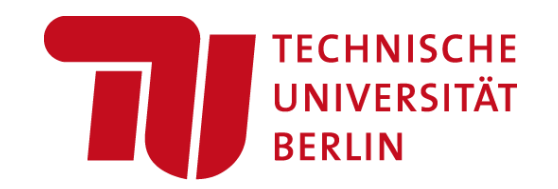

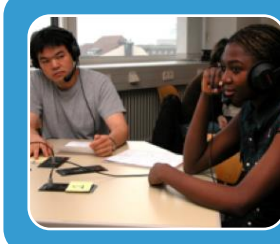

## **Student body**

**28.7 % international students (summer semester 2022)** 

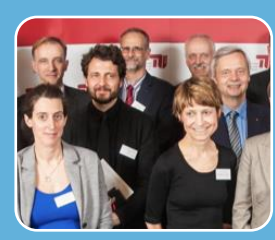

## **Professorships**

**9 % international professors and more than 21 % international research associates** 

**(December 2020)**

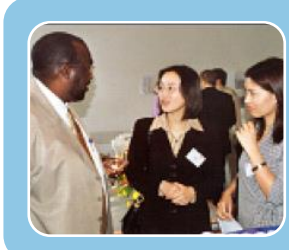

## **Alumni**

award winning alumni network maintains contacts with TU alumni from over 130 countries

Update Apr.2022

# Internationalization at TU Berlin Facts and figures

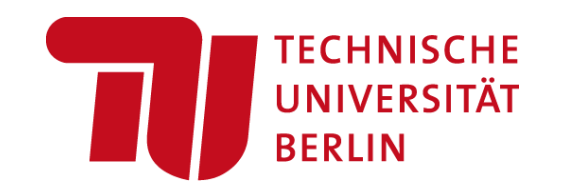

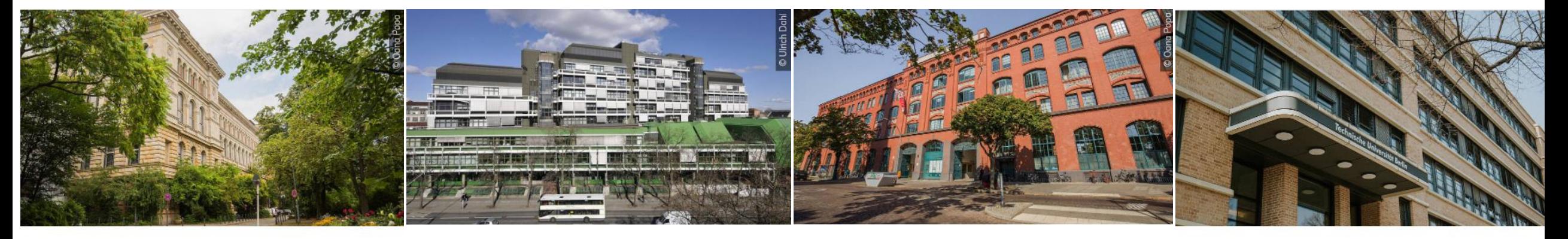

**Faculty I - Humanities and Educational Sciences** 

Faculty II - Mathematics and Natural **Sciences** 

**Faculty III - Process Sciences** 

Faculty IV - Electrical Engineering and **Computer Science** 

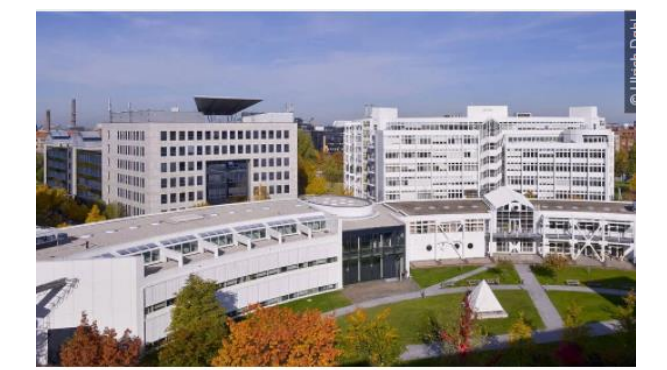

Faculty V - Mechanical Engineering and Transport Systems

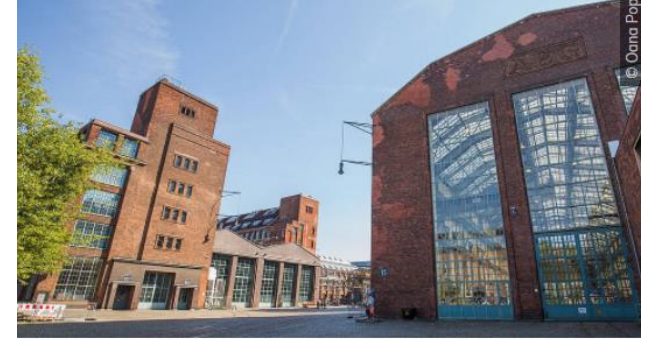

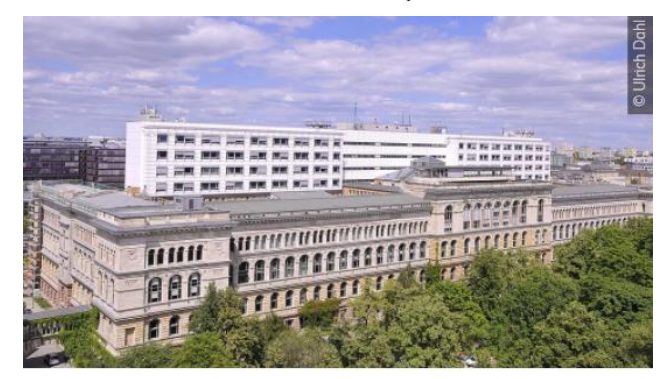

Faculty VI - Planning Building Environment

Faculty VII - Economics and Management

## Collaborative Research

### **German Excellence Strategy 2019 3 Clusters of Excellence for TU Berlin out of 7 Clusters for Berlin in total**

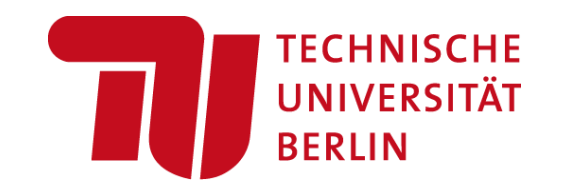

**SCIENCE OF INTELLIGENCE** 

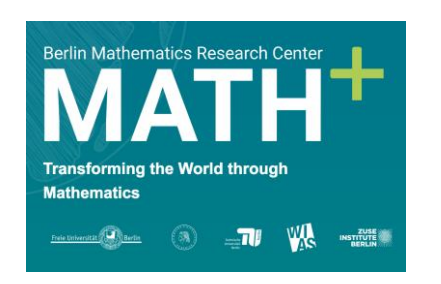

A cross-institutional and transdisciplinary Cluster in order to explore and further develop new approaches in application-oriented mathematics

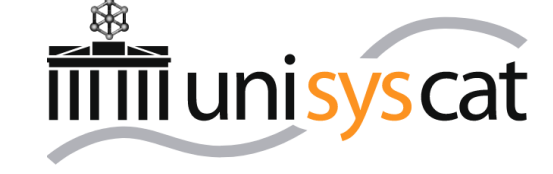

A Cluster with five interdisciplinary research areas on the elucidation and evolution of catalytic networks. The aim is to understand how reactants, intermediates, and reaction products come into customized contact with the various catalysts involved

A Cluster focusing on the better understanding of intelligence in all its facets. The aim is to fundamentally advance our ability to construct intelligent technological artifacts for applications of societal importance.

## Strategic Partnerships R&D

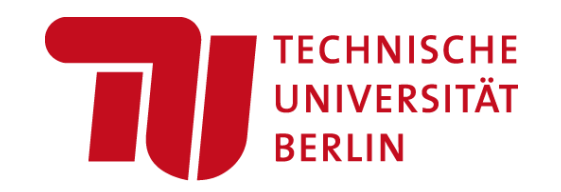

**non-university research institutions: industry and private sector.:**

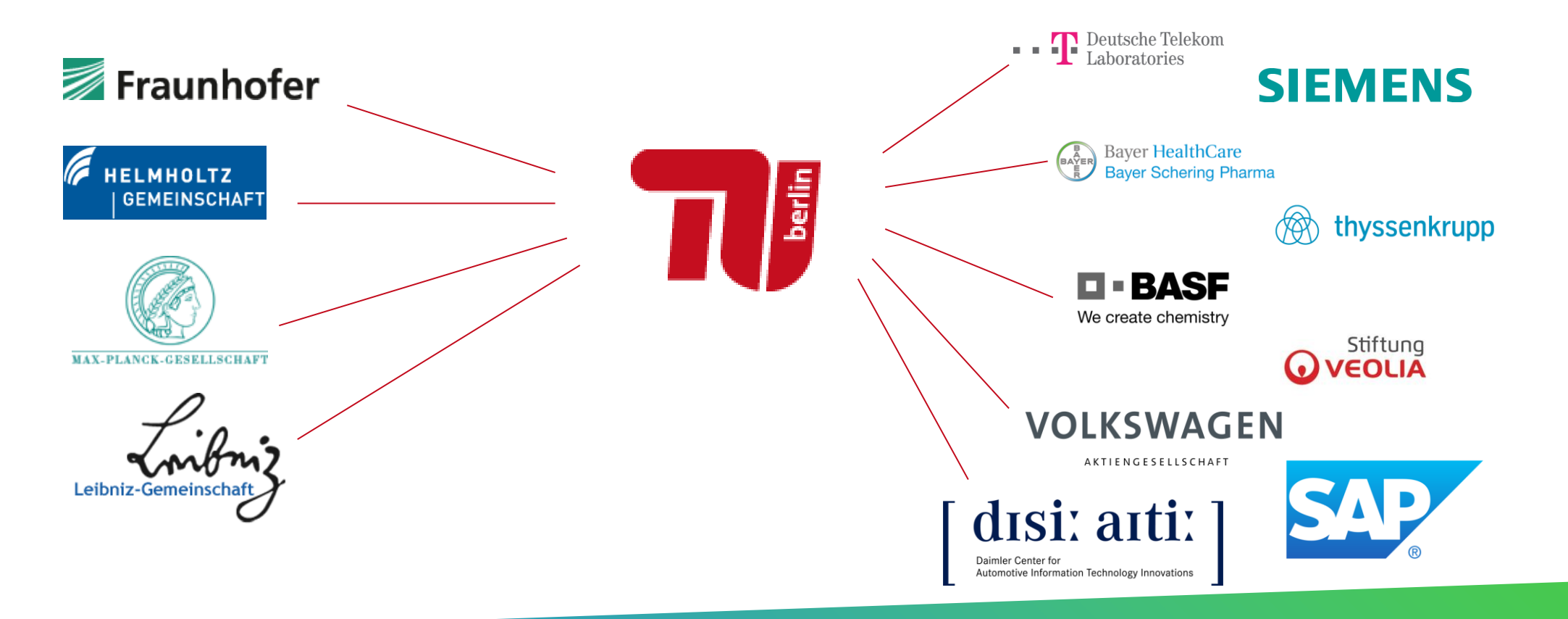

# Entrepreneurship & Start-up Support

- 25-30 Start-ups per year
- 170+ Tech startups since 2007
- No. 2 in Germany
- **2021:**
- Federal start-up grants: > 2 m Euros
- 9 corporate enterprises founded

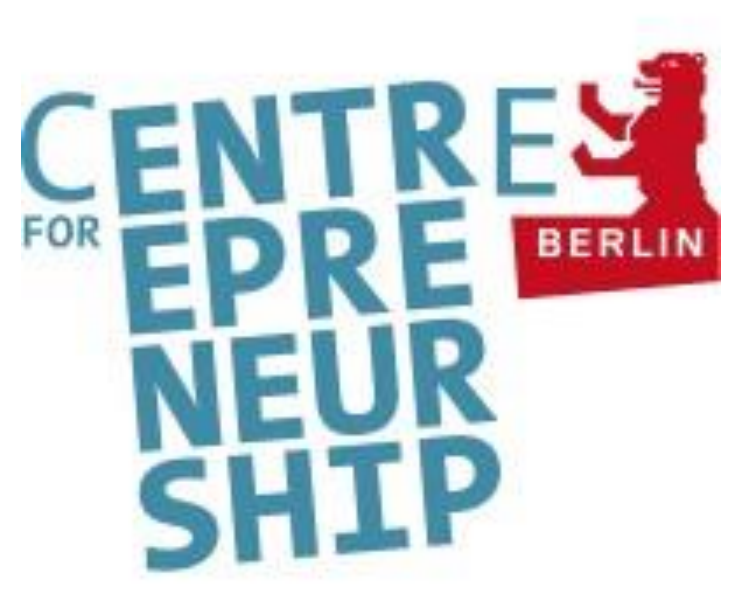

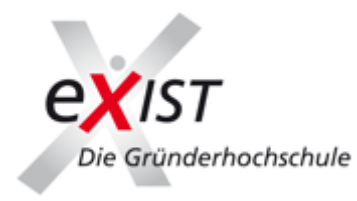

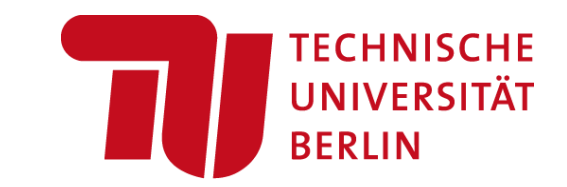

# Support for PhD & PostDoc

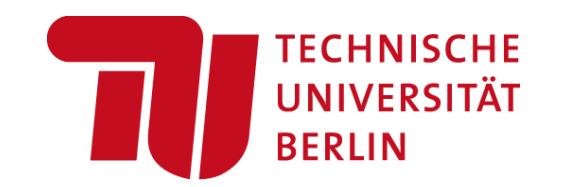

- Center for Junior Scholars (CJS) for Doctoral and Postdoctoral Researchers
	- Orientation, information and advice on admission, financing, further qualification, career, application management of collaborative doctoral programs
- Service Center Research
	- Advice on individual grant application, application management of collaborative research programs
- $-$  FU Office
	- Funding information, advice and application management of European programs

## And much more!

Welcome Center for Visiting Researchers helping with visa application and housing, Family Office, Dual Career Office, Central Women Representative, Centre for Entrepreneurship

- Housing 65 affordable apartments available

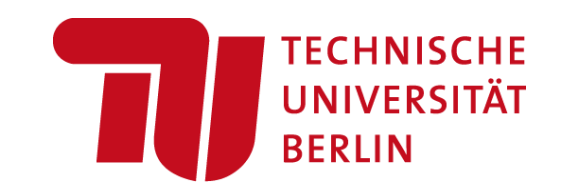

Dr. Jan an Haack Regional Advisor – Americas, Section Intl. Scientific Cooperation Department of International Affairs

Technische Universität Berlin

Strasse des 17. Juni 135, 10623 Berlin

Tel.: +49 30 314-73872

[jan.anhaack@tu-berlin.de](mailto:jan.anhaack@tu-berlin.de)

[https://tu.berlin/en/international](https://www.tu.berlin/en/international)

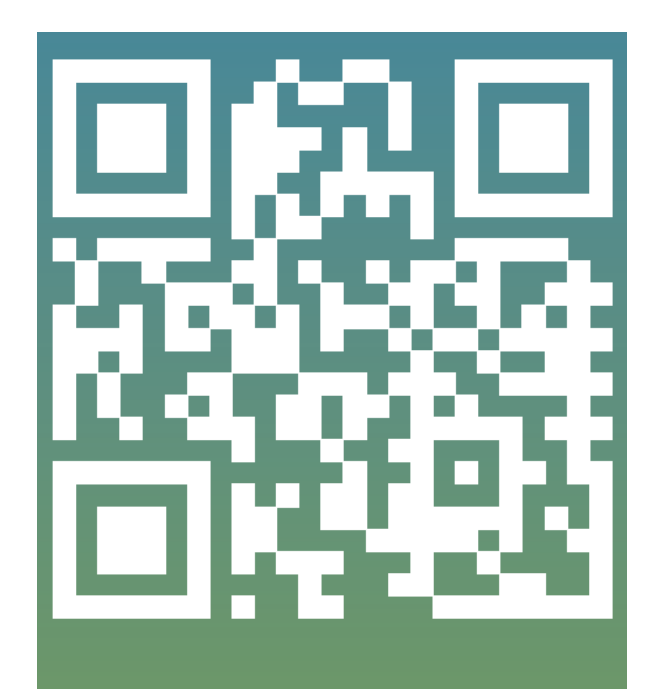

tu.berlin/go113557